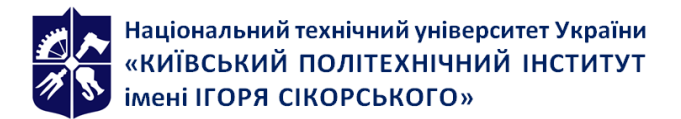

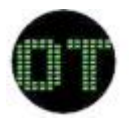

**Кафедра обчислювальної техніки**

# **Проектування складних систем**

# **Робоча програма навчальної дисципліни (Силабус)**

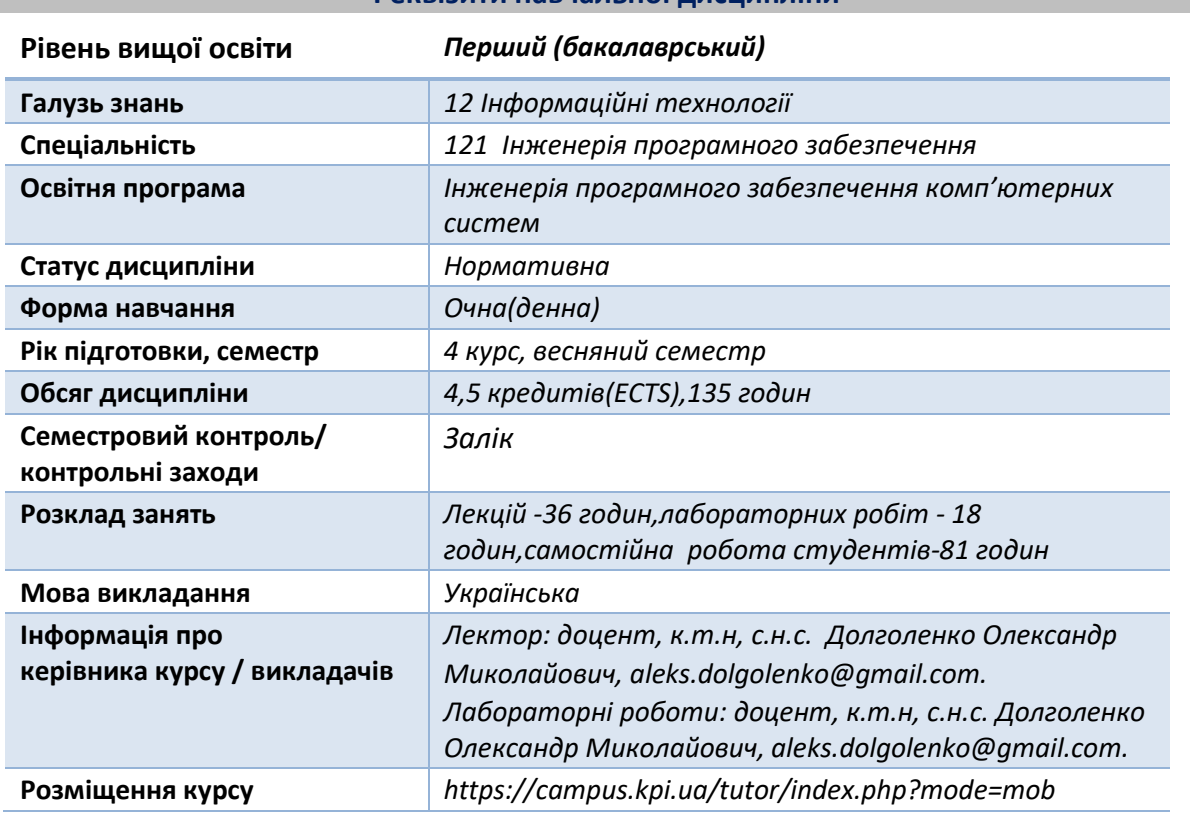

# **Реквізити навчальної дисципліни**

## **Програма навчальної дисципліни**

## **1. Опис навчальної дисципліни, її мета, предмет вивчання та результати навчання**

Дисципліна спрямована на вивчення можливостей інноваційнихтехнологій,що реалізовані в сучасних мікропроцесорах фірми Intel. Вивчення даної дисципліни бакалаврами дозволить їм використовувати ці технології у своїй професійній діяльності.

**Метою** вивчення дисципліни "Проектування складних систем" є формування у студентів здатностей та навичок використання можливостей інноваційних технологій, що реалізовані в мікропроцесорах,з якими вони, скоріше за все, будуть мати справу під час своєї професійної діяльності.

**Предметом** дисципліни є:

- види паралелізму в роботі ядра сучасного мікропроцесора;
- архітектура *x86-64*;
- реалізація обмеженої схеми потоку даних в ядрі мікропроцесора;
- декодування *CISC* на набір*RISC*;
- принципи розробки пристрою передбачення галуження;
- механізм перейменування регістрів;
- принципи побудови кеш-пам'яті;
- асоціативність кеш-пам'яті та *TLB* буферів;

- механізми когерентності кешів;

- інноваційні технології, що реалізовані в сучасних мікропроцесорів.

Згідно з вимогами ОНП здобувачі після засвоєння дисципліни"Проектування складних систем" мають продемонструвати такі програмні результатинавчання:

### **знання:**

- особливостей виконання окремого потоку команд в ядрі сучасного мікропроцесора (ПРН26);

- особливостей виконання паралельної програми в сучасному мікропроцесорі (ПРН26);

- особливостей роботи кеш-пам'яті та механізму когерентності кешівв сучасних мікропроцесорах(ПРН26);

- можливостей інноваційних технології, що реалізовані в сучасних мікропроцесорах (ПРН26)

### **уміння:**

- вибирати оптимальну стратегію розміщення змінних паралельної програми: в стеку, відповідно до принципів локалізації та незмінності, чи в кучі;

- аналізувати ефективність паралельного алгоритму (ФК17);

- використовувати можливості інноваційних технології, що реалізовані в мікропроцесорах, при розробці програмного забезпечення длявисокопродуктивних комп'ютерних систем (ФК18)

### **досвід:**

- побудови та аналізу паралельного алгоритму;
- створення та налагодження паралельної програми;
- використанняможливостей інноваційних технології.

# **2. Пререквізити та постреквізити дисципліни (місце в структурно-логічній схемі навчання за відповідною освітньою програмою)**

Для успішного оволодіння дисципліною необхідні знання з дисциплін: "Структури даних та алгоритми", "Архітектура комп'ютерів", "Комп'ютерні системи","Програмування", "Об'єктно-орієнтоване програмування", "Паралельні обчислення", "Багатопотокове програмування наJava".

Дисципліни, які базуються на результатах навчання з даної дисципліни: "Організація високопродуктивних обчислень", "Планування обчислень в паралельних та розподілених комп'ютерних системах".

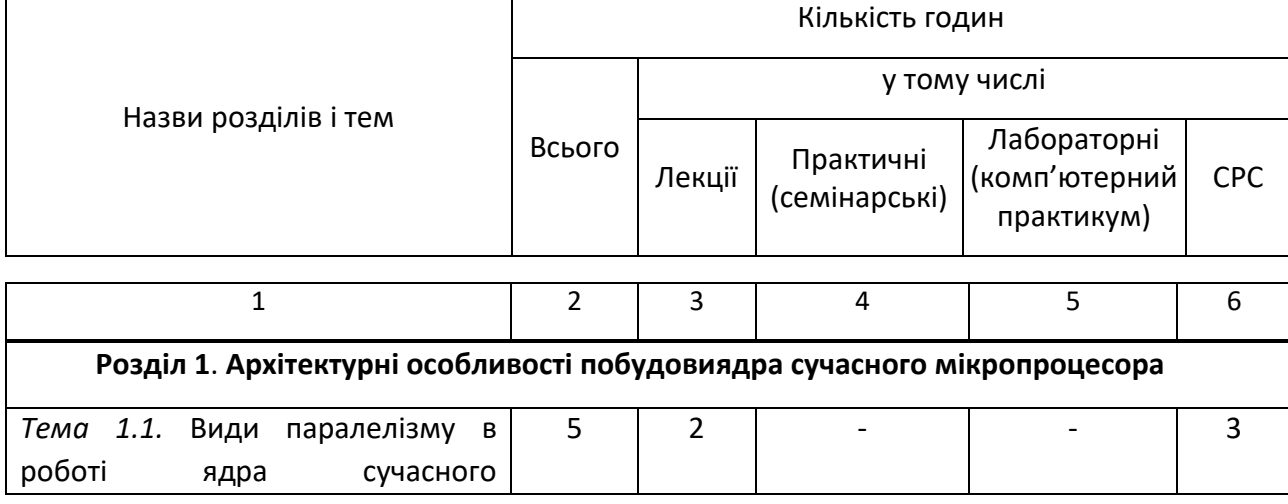

### **Зміст навчальної дисципліни**

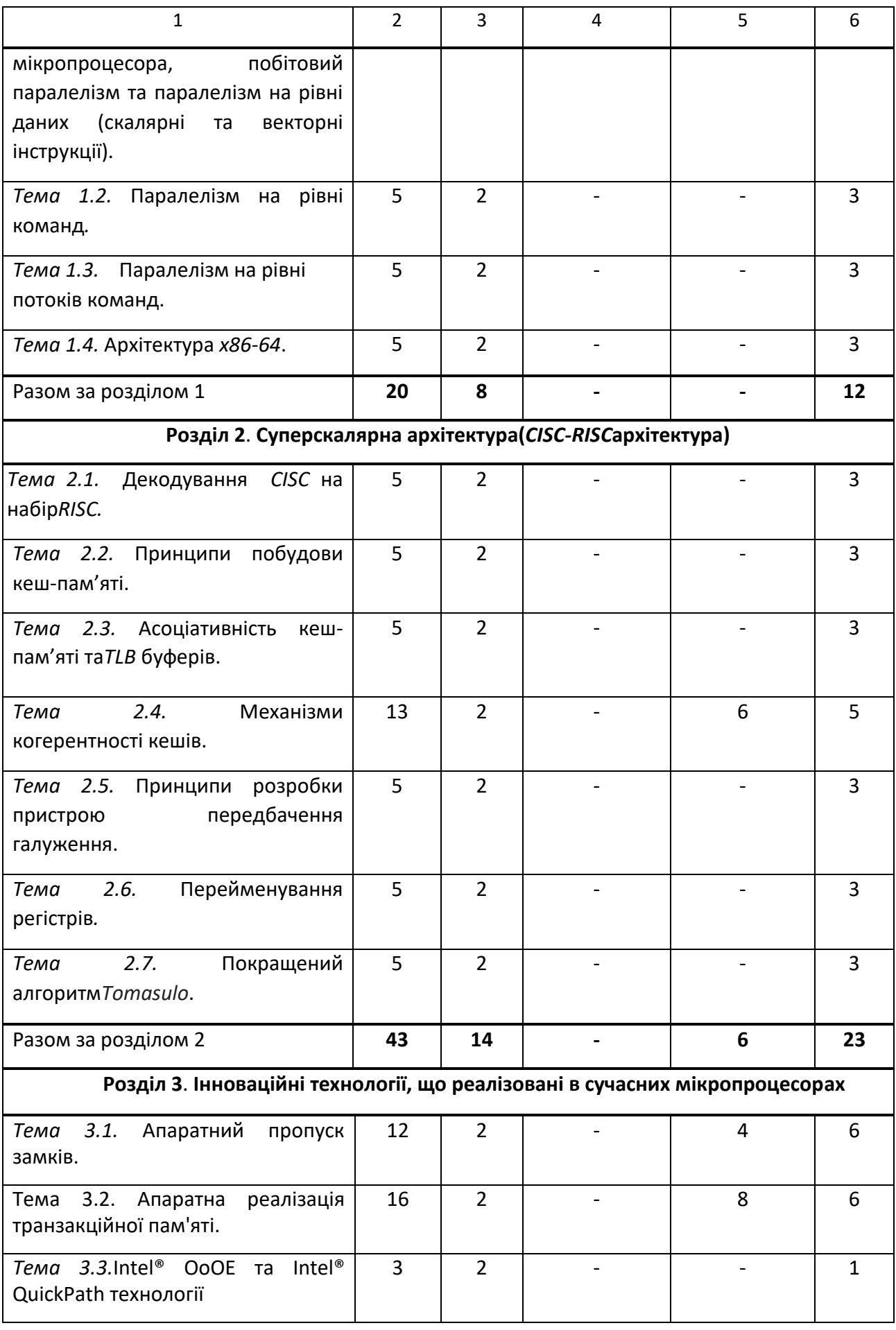

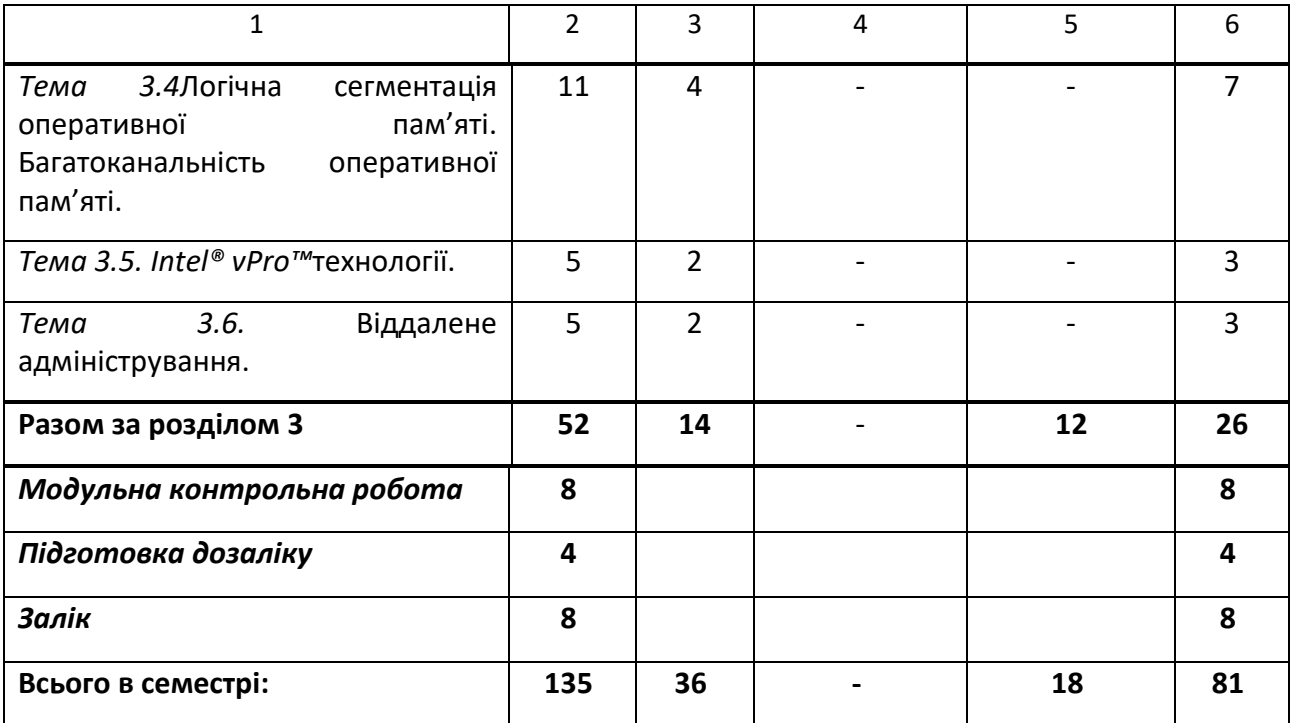

# **3. Навчальні матеріали та ресурси**

1. John L. Hennessy, David A. Patterson. Computer Architecture. A Quantitative Approach, USA, Morgan Kaufmann,  $6^{th}$ , 2017 – 665p.+ add-ins.

2. J.Shen, M. Lipasti. Modern Processor Design: Fundamentals of Superscalar Processors. Waveland Press, 2013 - 642 p.

3. Intel® 64 and IA-32 Architectures Software Developer Manuals [\(https://software.intel.com/en-us/articles/intel-sdm\)](https://software.intel.com/en-us/articles/intel-sdm).

4. x86 and amd64 instruction reference (https://www.felixcloutier.com/x86/).

# **Навчальний контент**

# **4. Методика опанування навчальної дисципліни (освітнього компонента)**

## **Лекційні заняття**

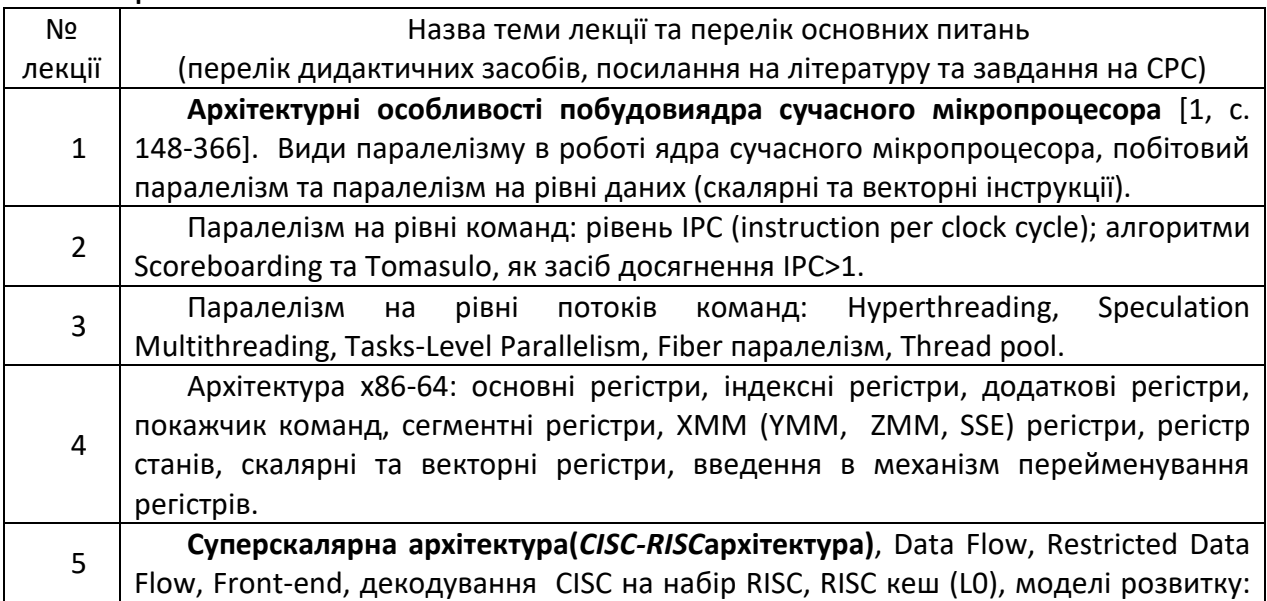

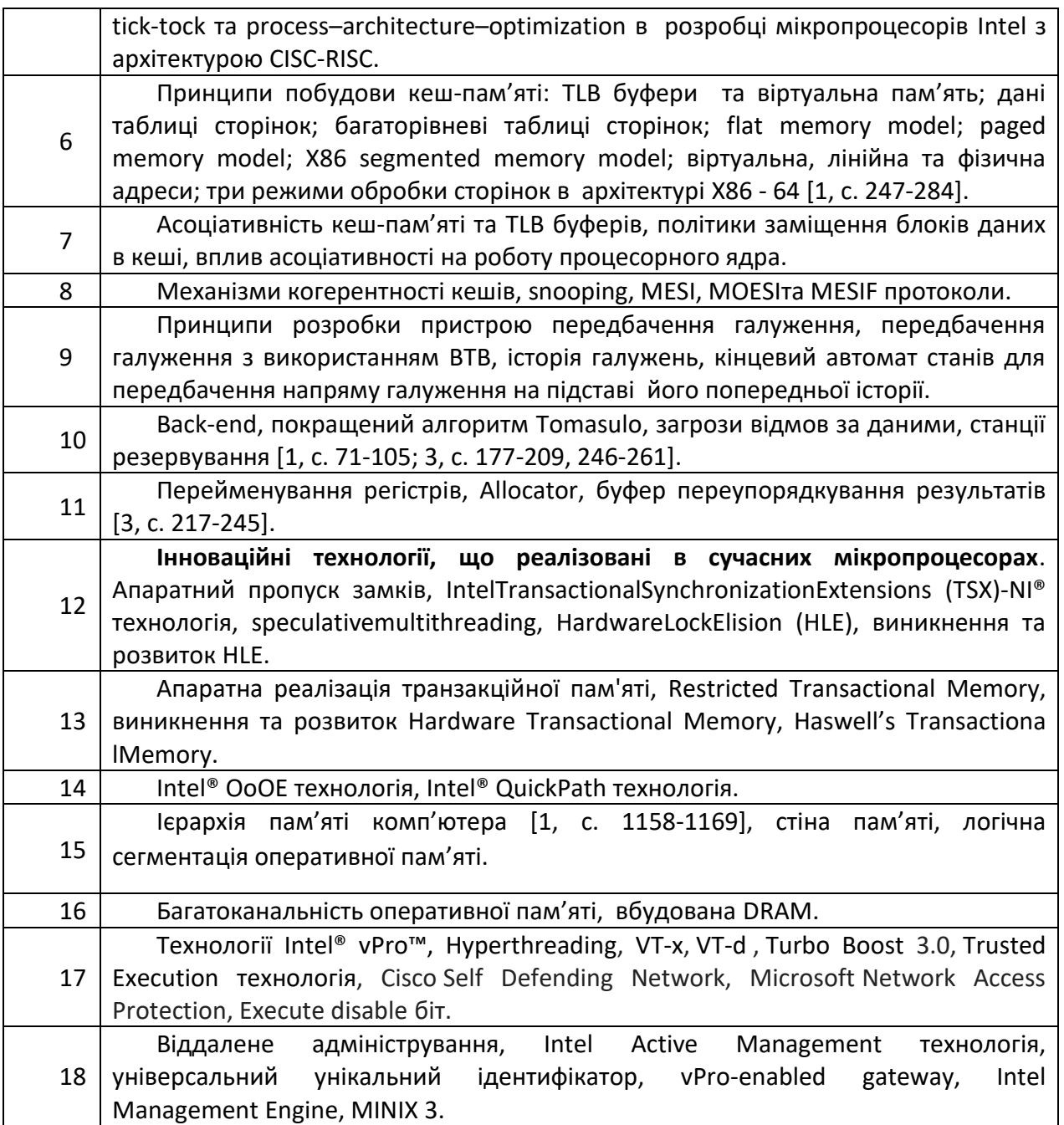

# **Лабораторні роботи (комп'ютерний практикум)**

Основні завдання циклу лабораторних робіт (комп'ютерного практикуму) - придбання студентами необхідних практичних навичок по використанню можливостей інноваційних технології, реалізованих в сучасних мікропроцесорах від Intel.

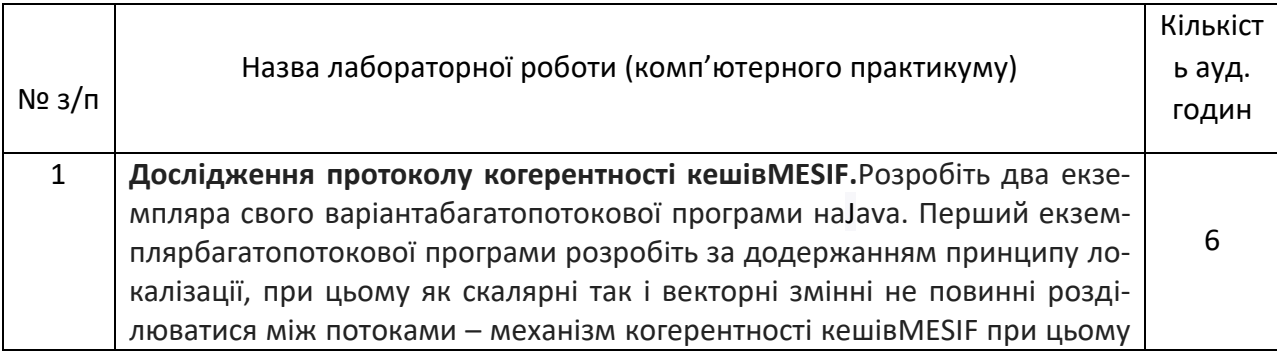

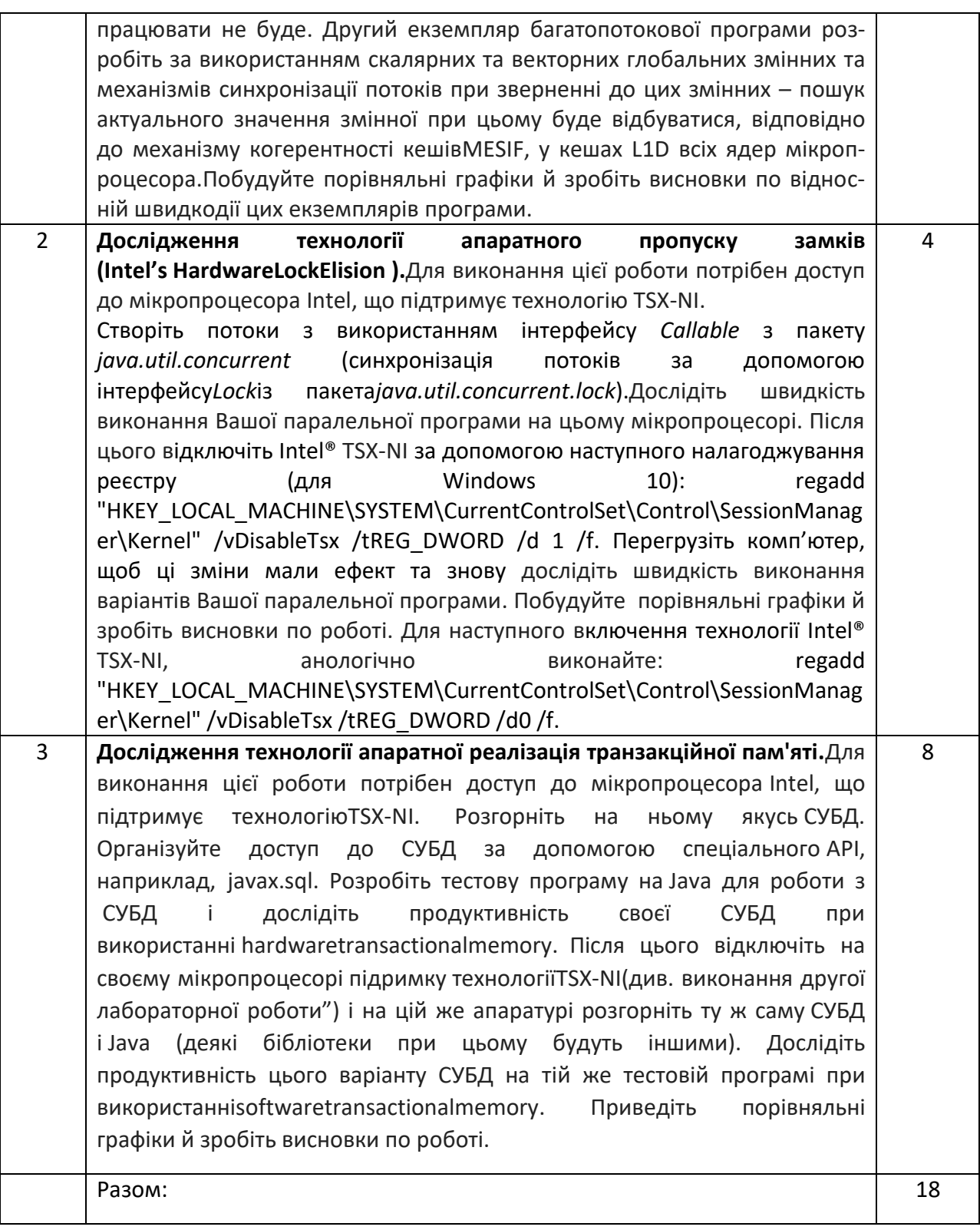

## **Вказівки до виконання лабораторних робіт:**

- для вибраної Вами розмірності векторів та матриць (не менше 100) розробіть багатопотокову програму, що обчислює Ваш варіант завдання та час її рішення;

- всі початкові дані – додатні числа з плаваючою крапкою;

- згенеруйте початкові дані, при цьому забезпечте, щоб порядки елементів матриць та векторів були різними (чим більше будуть відрізнятися порядки, тим більш помітним буде, що стандартні математичні закони для арифметики з плаваючою крапкою не виконуються);

- початкові дані збережіть в файлі (в двох перших лабораторних роботах початкові дані вводьте з цього файлу);

6

- організуйте вивід результатів обчислень функцій в файл та їх синхронізований вивід на консоль із потоків, де вони обчислюються;

- для підвищення точності обчислень з плаваючою крапкою кожне додавання послідовності чисел виконуйте з використанням алгоритму типу *Kahan*, або перед виконанням додавання послідовності чисел сперш уїї відсортуйте по зростання та потім підсумовуйте, починаючи з найменших чисел;

з використанням засобів синхронізації розробіть паралельну програму на Java для обчислення двох математичних функцій;

- Ваш варіант математичних функцій для обчислення двох перших лабораторних робіт визначається Вашим номером в списку групи в Campus(де:MAі т. п. – матриця; Aі т. п.–вектор; aі т. п.– скаляр):

### **ВАРІАНТ 1ВАРІАНТ 2**

 А=В\*(МM+MZ)+E\*MM;D=В\*(МE+MZ)-E\*(MM+МE); MА=max(B-E)\*MM\*MT-MZ\*(MT+MM).MА = min(MM)\*(ME+MZ)-ME\*MM.

### **ВАРІАНТ 3** ВАРІАНТ 4

МG=МВ\*MM+МС\*МO-MM;А=В\*МС+D\*MZ+E\*MM; A=D\*MC-min(D)\*B.MА=max(D+B)\*MZ\*MM-ML\*MC\*a.

### **BAPIAHT 5 BAPIAHT 6**

 $A=B^*MC+D^*MT;$  MA= max  $(B+C)^*MD^*MT+MZ^*MB;$ MA= min(D)\*MC\*ME+MZ\*MT. E=B\*MD+C\*MT\*a.

## **ВАРІАНТ 7** ВАРІАНТ 8

А=C\*МС+D\*MM\*a-B\*MT;C=В\*МС-D\*MM; MА=max(B-D)\*MD\*MT-MC\*(MT+MM).MF=min(B+D)\*MC\*MZ+MM\*(MC+MM)\*a.

### **ВАРІАНТ 9 ВАРІАНТ 10**

E=В\*МС+D\* min(MC);МG=МВ\*MО+МM\*(МO-MB)d;

MА=b\*MD\*(MC-MX)+MX\*MC\*b.A= min(В)\*D-C\*MO\*d.

### **ВАРІАНТ 11** ВАРІАНТ 12

Y=D\*MT+max(B)\*D;А=В\*МС+D\*MZ+E\*MM; MА=MT\*(MT+MZ)-MZ\*MT.MG=min(D+E)\*MM\*MT-MZ\*ME.

# **ВАРІАНТ 13** ВАРІАНТ 14

В=D\*MO-min(D)\*C;MА = max(MD)\*(MT+MZ)-MT\*MD;  $S =$ SORT(MO\*D+D+C). E=B\*MD+D\*MT. **BAPIAHT 15 BAPIAHT 16** 

MА =MD\*MT+MZ-ME\*MM;MG=MD\*(MT+MZ)-MT\*MZ; A=D\*MT-max(D)\*B.А=min(B)\*D\*MT+B.

### **BAPIAHT 17 BAPIAHT 18**

MА= min(D)\*MD\*MX+MZ\*ME;MА= min(D+ В)\*MD\*MT+MX\*ME; E=В\*МD-D\*MZ.C=В\*МT+D\*MX\*a.

### **ВАРІАНТ 19** ВАРІАНТ 20

МG=МВ\*MО+МS\*(МB-MO);O = SORT(P)\*SORT(MR\*MS);  $S =$  SORT(O\*MO+B\*MB). MG=MR\*MS+MC\*(MR+MS).

### **BAPIAHT 21 BAPIAHT 22**

A=B\*MC+D\*MZ+E\*MT; MG=MB\*MT+MC\*(MB\*MM+MT); MG=min(D+B)\*MC\*MT-MZ\*ME.В=D\*MT-min(D)\*C.

### **BAPIAHT 23 BAPIAHT 24**

MF=MD\*(ME+MM)-ME\*MM;А=min(C)\*C\*MT+C; E=В\*МE+D\*max(MM).MX=min(C-D)\*MD\*MT-MC\*(MC+MT).

### **ВАРІАНТ 25 ВАРІАНТ 26**

MD = min(MT)\*(MT+MX)-MT\*MX;MG=max(A+C)\*MB\*MT-MZ\*ME\*a;  $D=B^*(MT+MX)-E^*(MT-MX);$  X=A\*MB-min(C)\*C.

## **BAPIAHT 27 BAPIAHT 28**

MА= MM\*(ME-MX)+ME\*MX\*q;MF=min(C-D)\*MC\*MZ+MM\*(MC+MM);  $Y=B*ME+D*min(B).X = SORT(MC*M+D-C).$ 

### **5. Самостійна робота бакалавра:**

- підготовка до лекцій (рекомендована література приведена в табл. «Лекційні заняття»);

- підготовка лабораторних робіт;
- підготовка до заліку.

## **Політика та контроль**

# **6. Політика навчальної дисципліни (освітнього компонента)**

Під час занять з навчальної дисципліни «Проектування складних систем» бакалаври повинні дотримуватись певних дисциплінарних правил:

забороняється запізнюватись на заняття;

 не допускаються сторонні розмови або інший шум, що заважає проведенню занять;

виходити з аудиторії під час заняття допускається лише з дозволу викладача;

 не допускається користування мобільними телефонами та іншими технічними засобами без дозволу викладача.

# **7. Види контролю та рейтингова система оцінювання результатів навчання (РСО)** *Поточний контроль:*

Протягом семестру студенти виконують 3 лабораторні роботи.

Максимальна кількість балів за кожну з лабораторних робіт: 20 балів.

Бали нараховуються за коректність оформлення протоколу лабораторної роботи, експрес-опитування за темою лабораторної роботи та відповідність змісту виконаної роботи завданню на неї. На перші дві робіт діє граничний термін (deadline) на її здачу, відповідно до табл. «Лабораторні роботи». Перший комп'ютерний практикум, за розкладом, відноситься до часу виконання першої лабораторної роботу. Максимальний бал за першу роботу можливо отримати на 2 та 3 комп'ютерних практикумах. На 4 комп'ютерному практикумі: за 1 роботу можливо отримати не більше 17 балів; за другу – до 20 балів. Наступний крок deadline починається з 6 комп'ютерного практикуму: за 1 роботу можливо отримати не більше 14 балів; за другу – не більше 17 балів; за третю – до 20 балів. Виконана робота не може бути оціненою нижче ніж 10 балами.

Разом, за лабораторним роботами, можливо набрати до 60 балів.За модульну контрольну роботу можна отримати до 10 балів.

## *Календарний контроль:*

Для бакалаврів передбачено один календарний контроль, що відбувається відповідно до терміну, визначеного в Campus, та виставляється в пункті Campus\«Календарний контроль». Для його успішного проходження потрібно мати хоча б одну здану лабораторну роботу. Оцінки за здані лабораторні роботи виставляються в пункті Campus\«Поточний контроль».

### *Семестровий контроль:*

Семестровий контроль включає залік. На залікові можливо набрати до 30 балів. *Умови допуску до семестрового контролю:* семестровий рейтинг – 30 балів і вище.

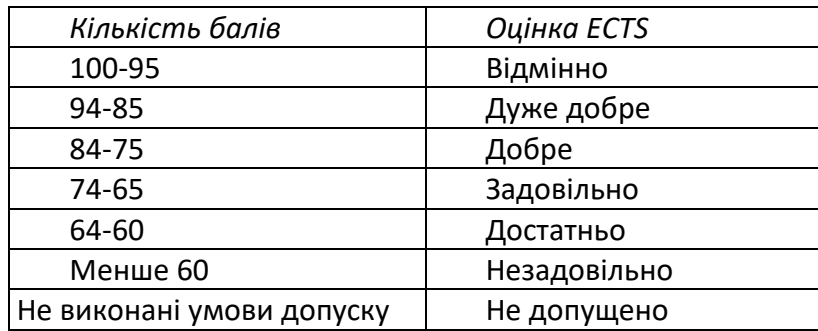

### *Таблиця відповідності рейтингових балів оцінкам за університетською шкалою:*

# **8. Додаткова інформація з дисципліни (освітнього компонента)**

Перелік запитань, які виносяться на семестровий контроль буде надано в останній лекції курсу.

### **Робочу програму навчальної дисципліни (силабус):**

**Складено** к.т.н, с.н.с., доцентом, Долголенко Олександром Миколайовичем. **Ухвалено** кафедрою обчислювальної техніки (№ 10 від 25. 05. 2022 р.). **Погоджено** Методичною комісією ФІОТ (протокол № 10 від 09. 06. 2022 р.).